### Announcements

Project 1 due April 16 (tomorrow midnight) Project 2 will be assigned on Wed.

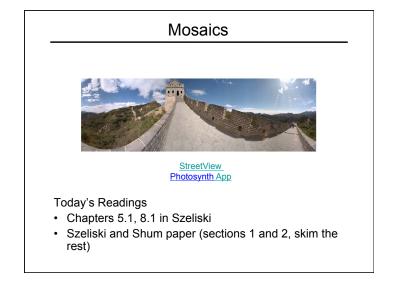

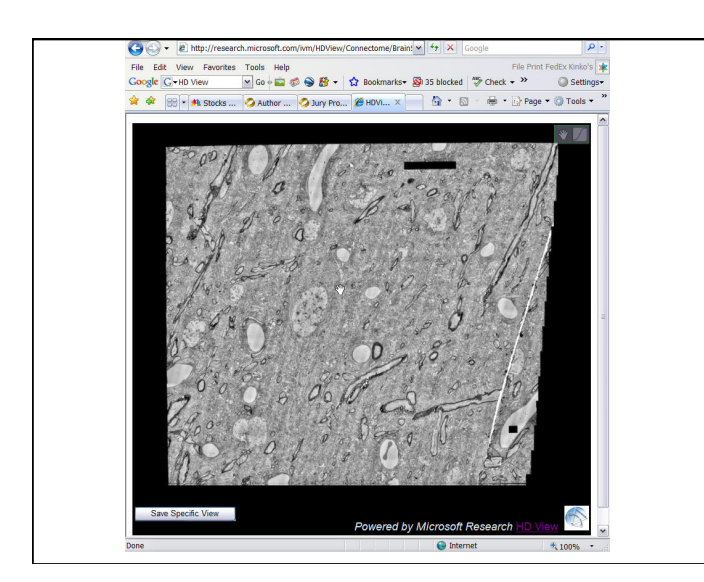

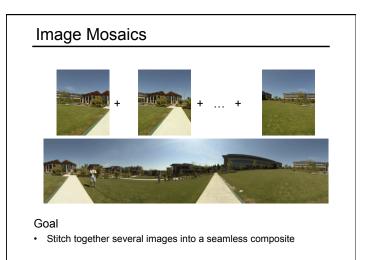

### How to do it?

Basic Procedure

- Take a sequence of images from the same position
  Rotate the camera about its optical center
- · Compute transformation between second image and first
- · Shift the second image to overlap with the first
- Blend the two together to create a mosaic
- If there are more images, repeat

### Aligning images

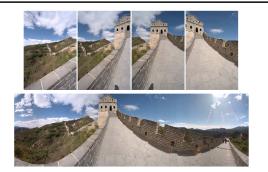

How to account for warping? • Translations are not enough to align the images

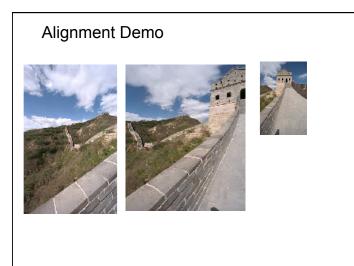

## Motion models

- What happens when we take two images with a camera and try to align them?
- Translation
- Rotation
- Scale
- Perspective

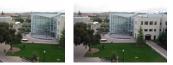

8

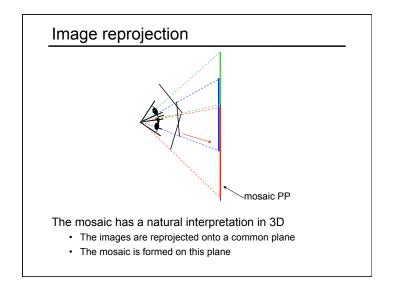

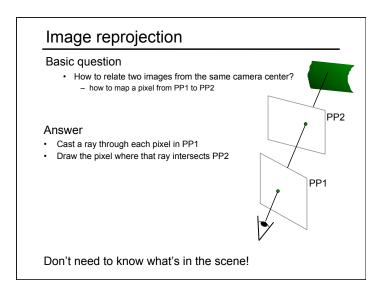

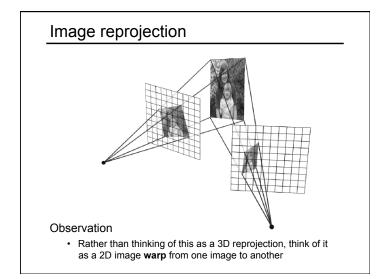

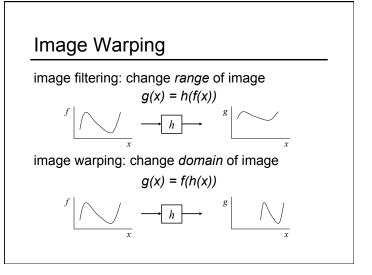

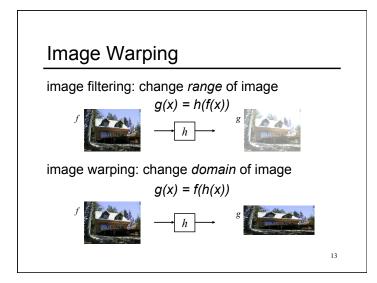

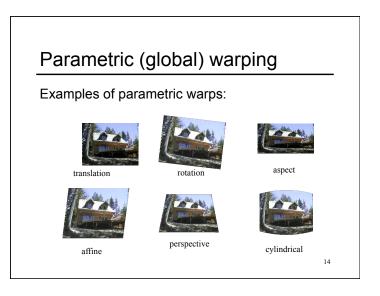

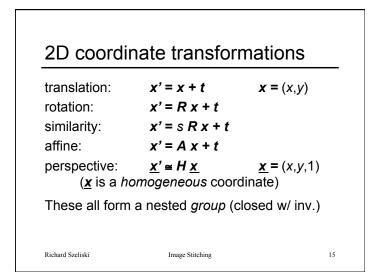

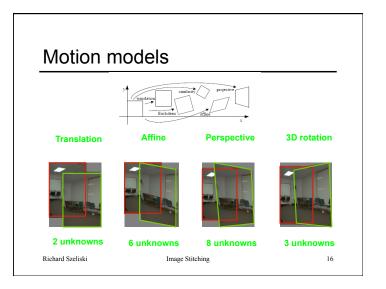

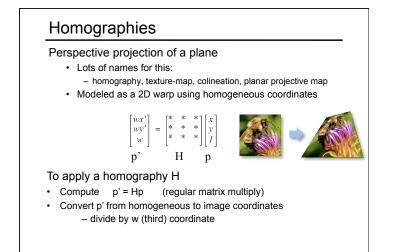

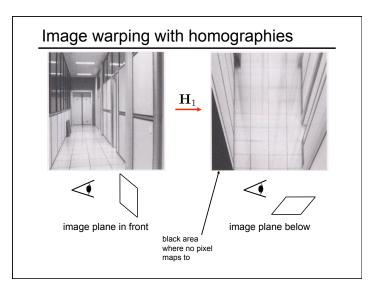

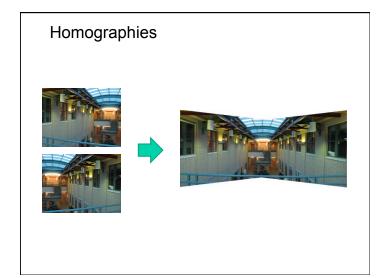

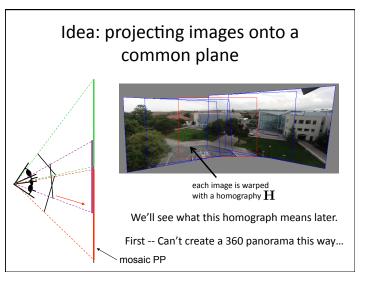

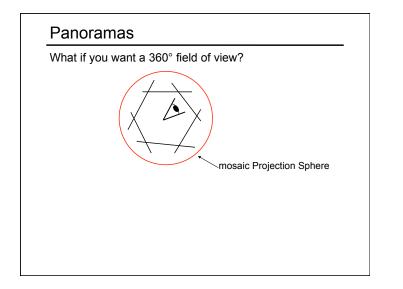

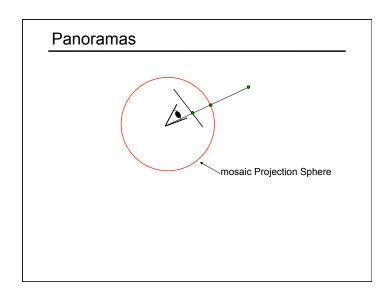

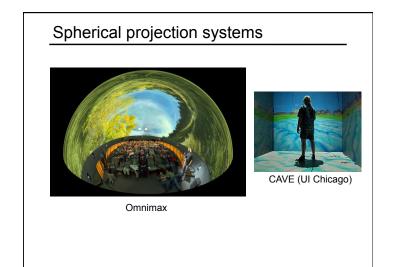

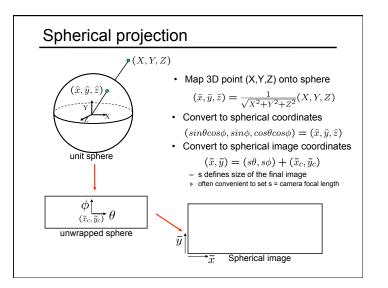

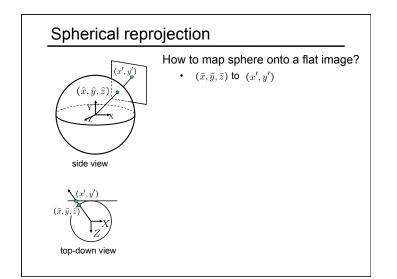

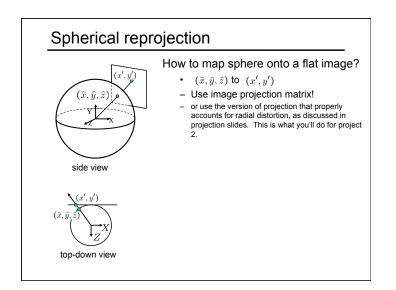

|  | $Pro(\widehat{x},\widehat{y},\widehat{z})$ | $x'_n$ | = | $\hat{x}/\hat{z}$                     |
|--|--------------------------------------------|--------|---|---------------------------------------|
|  | to "normalized" image coordinates          | $y'_n$ | = | $\widehat{y}/\widehat{z}$             |
|  |                                            | $r^2$  | = | $x_{n}^{\prime 2} + y_{n}^{\prime 2}$ |
|  | Apply radial distortion                    | u      |   | $x_n'(1+\kappa_1r^2+\kappa_2r$        |
|  |                                            | $y'_d$ | = | $y_n'(1+\kappa_1r^2+\kappa_2r$        |
|  | Apply focal length                         | x'     | = | $fx'_d + x_c$                         |
|  | translate image center                     | y'     | = | $fy'_d + y_c$                         |

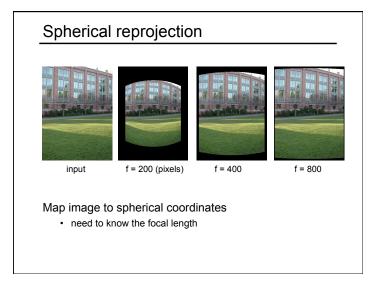

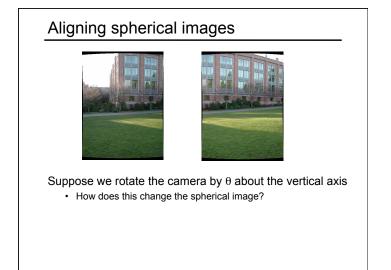

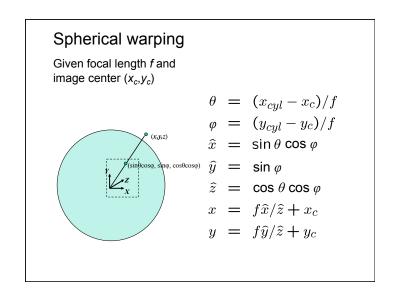

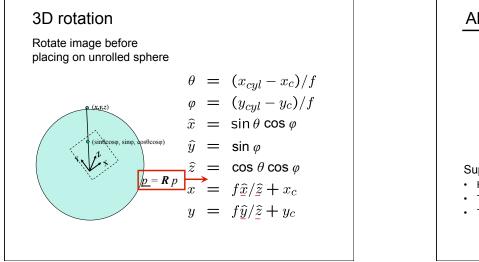

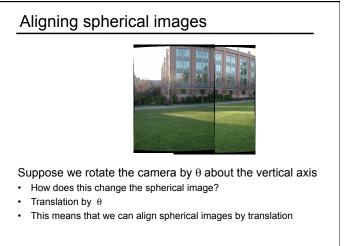

# <text><text><text><list-item><list-item>

images

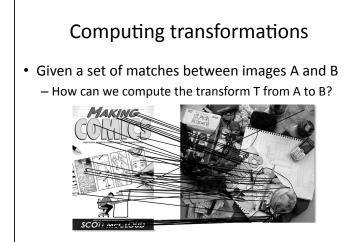

– Find transform T that best "agrees" with the matches

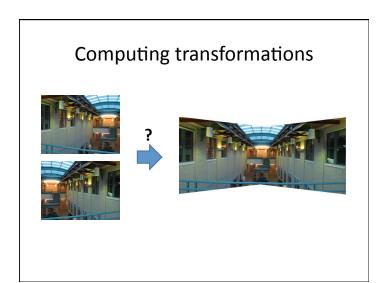

# Simple case: translations

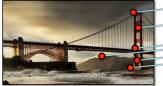

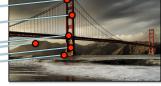

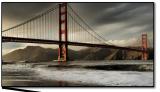

How do we solve for  $(\mathbf{x}_t, \mathbf{y}_t)$  ?

 $(\mathbf{x}_t, \mathbf{y}_t)$ 

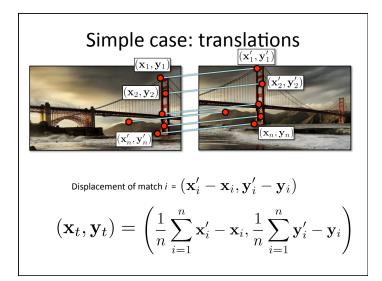

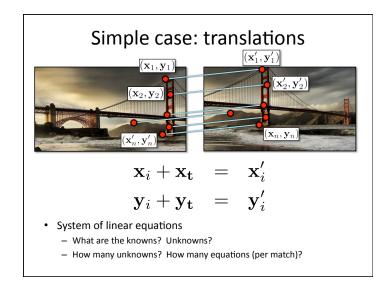

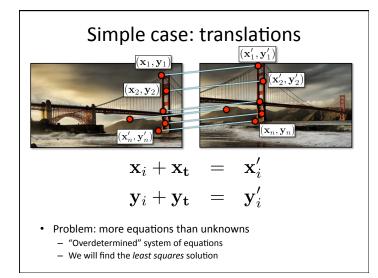

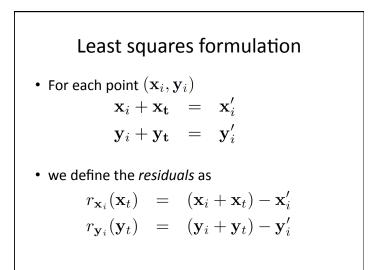

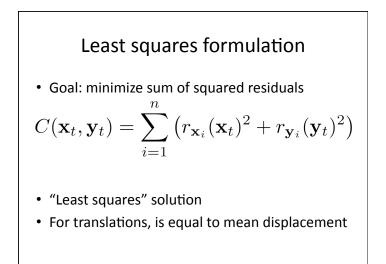

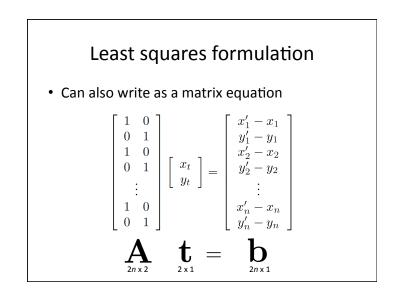

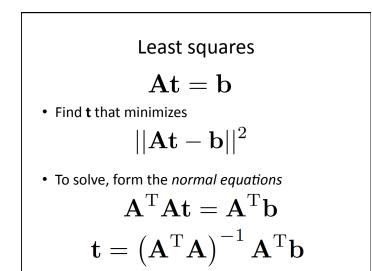

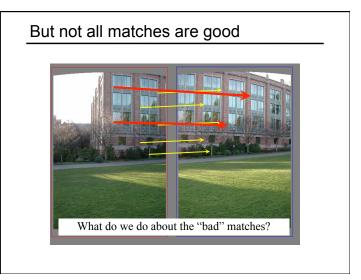

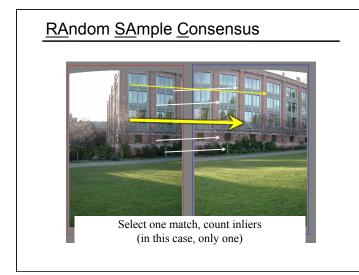

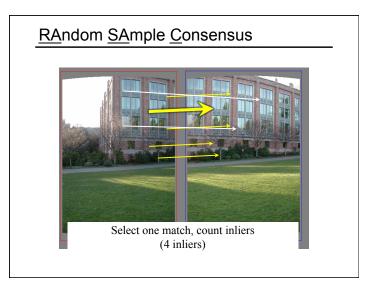

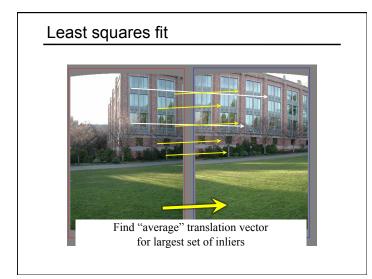

### RANSAC

### • Idea:

All the inliers will agree with each other on the translation vector; the (hopefully small) number of outliers will (hopefully) disagree with each other
RANSAC only has guarantees if there are < 50% outliers</li>

### RANSAC

Same basic approach works for any transformation

- Translation, rotation, homographies, etc.
- Very useful tool

### General version

- Randomly choose a set of K correspondences
  Typically K is the minimum size that lets you fit a model
- Fit a model (e.g., homography) to those correspondences
- Count the number of inliers that "approximately" fit the model
  - Need a threshold on the error
- Repeat as many times as you can
- · Choose the model that has the largest set of inliers
- Refine the model by doing a least squares fit using ALL of the inliers

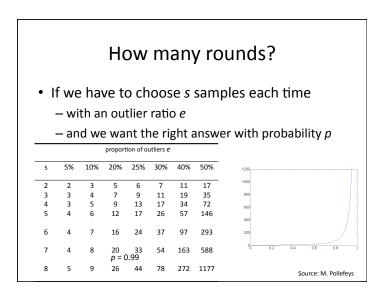

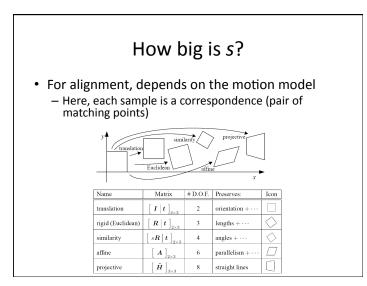

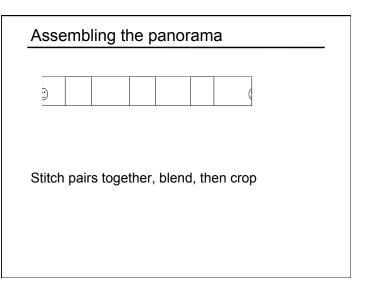

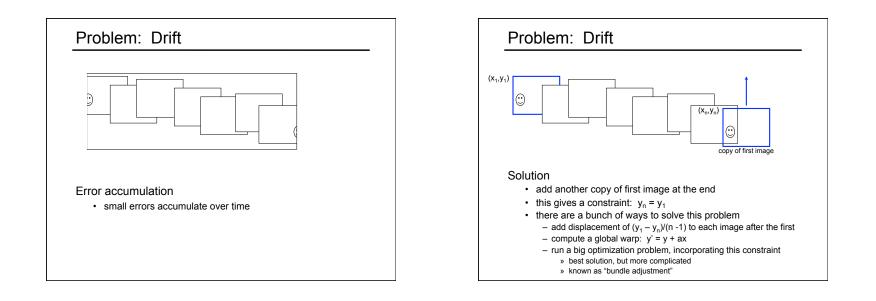

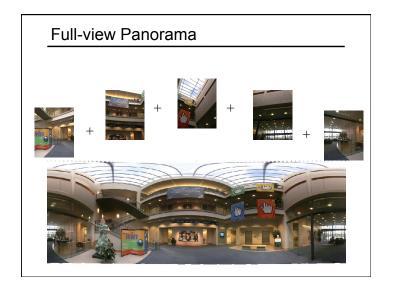

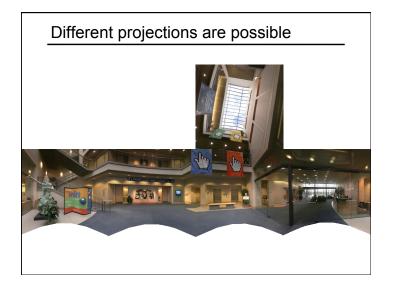

### Project 2

Take pictures on a tripod (or handheld) Warp to spherical coordinates Extract features Align neighboring pairs using RANSAC Write out list of neighboring translations Correct for drift Read in warped images and blend them Crop the result and import into a viewer

Roughly based on Autostitch

- By Matthew Brown and David Lowe
- <u>http://www.cs.ubc.ca/~mbrown/autostitch/autostitch.html</u>

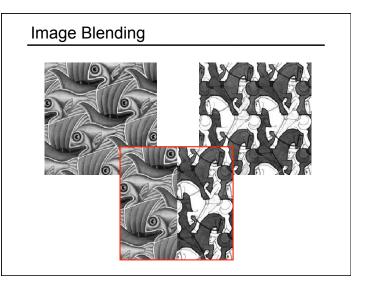

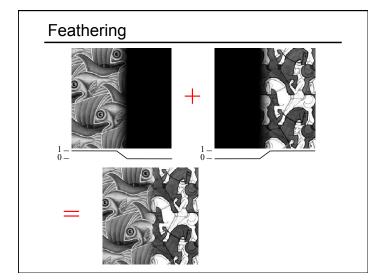

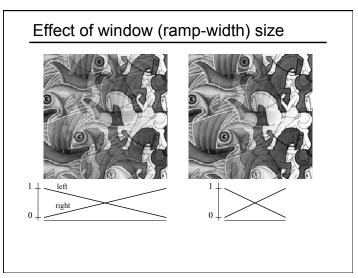

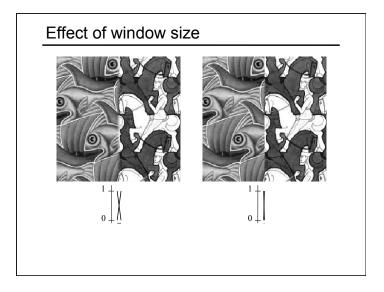

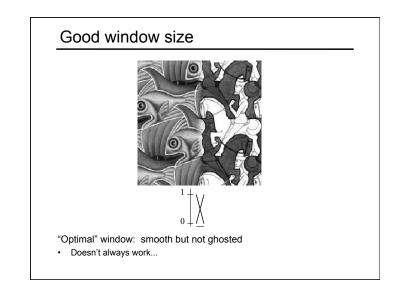

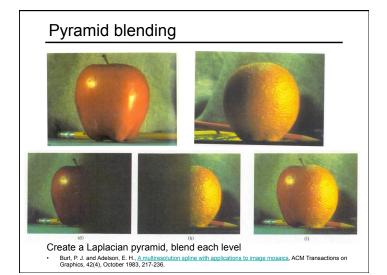

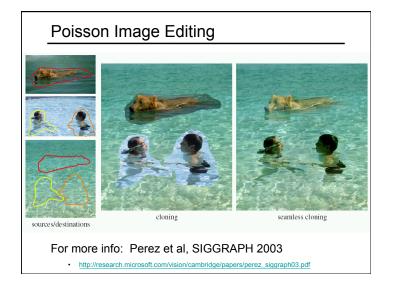

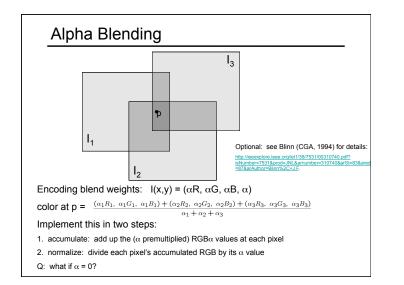

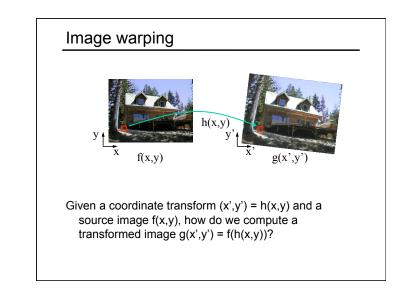

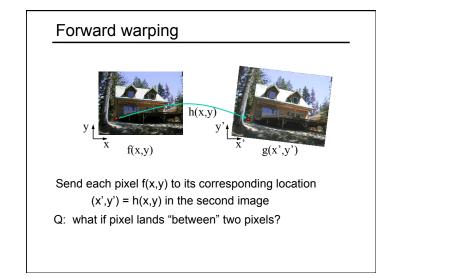

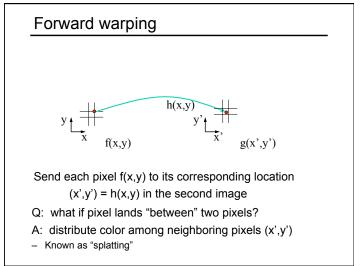

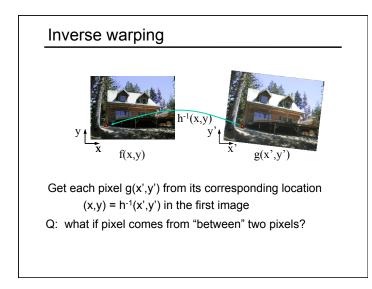

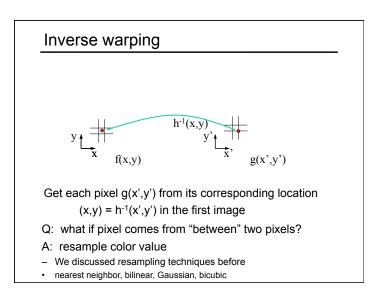

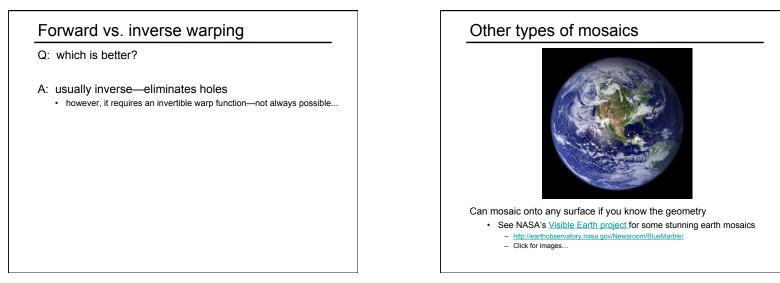